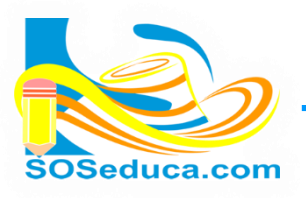

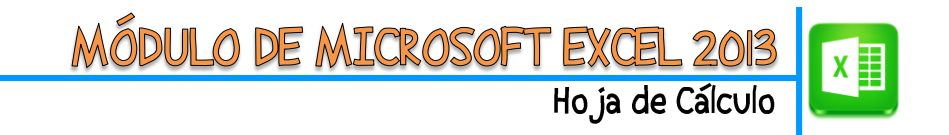

## **FORMATO DE CELDA**

Además de los formatos conocidos como son la negrita, cursiva, color de fuente, color de relleno, las alineaciones, etc. Excel nos permite aplicarle una serie de formatos visuales a las celdas que contienen valores numéricos; de esta manera las hojas de cálculo quedan mejor presentadas, más fácil para leer y digitar información. Nos referimos a los formatos de números con decimales, moneda, fecha, hora, entre otros. A continuación mostramos como aplicar estos formatos a las celdas deseadas.

Para empezar, en las herramientas del inicio en el bloque Número se muestran algunos de los formatos más comunes y utilizados.

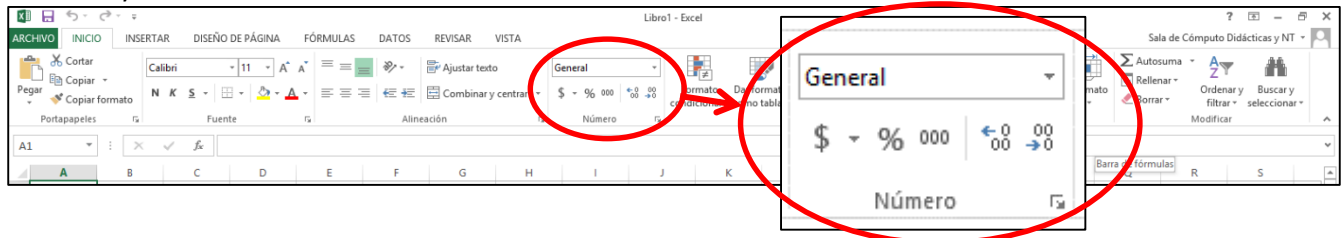

Allí de forma inmediata podemos aplicarle a la celda que deseamos los formatos de tipo **moneda, porcentaje, millares, aumentar y disminuir decimales**. Solo basta con seleccionar una o varias celdas, y luego hacer clic en el formato que deseamos para que la celda muestre la información que contiene de esa manera.

**Para acceder a todos los formatos de celda que contiene excel, realizamos los siguientes pasos:**

## **Tenemos dos opciones:**

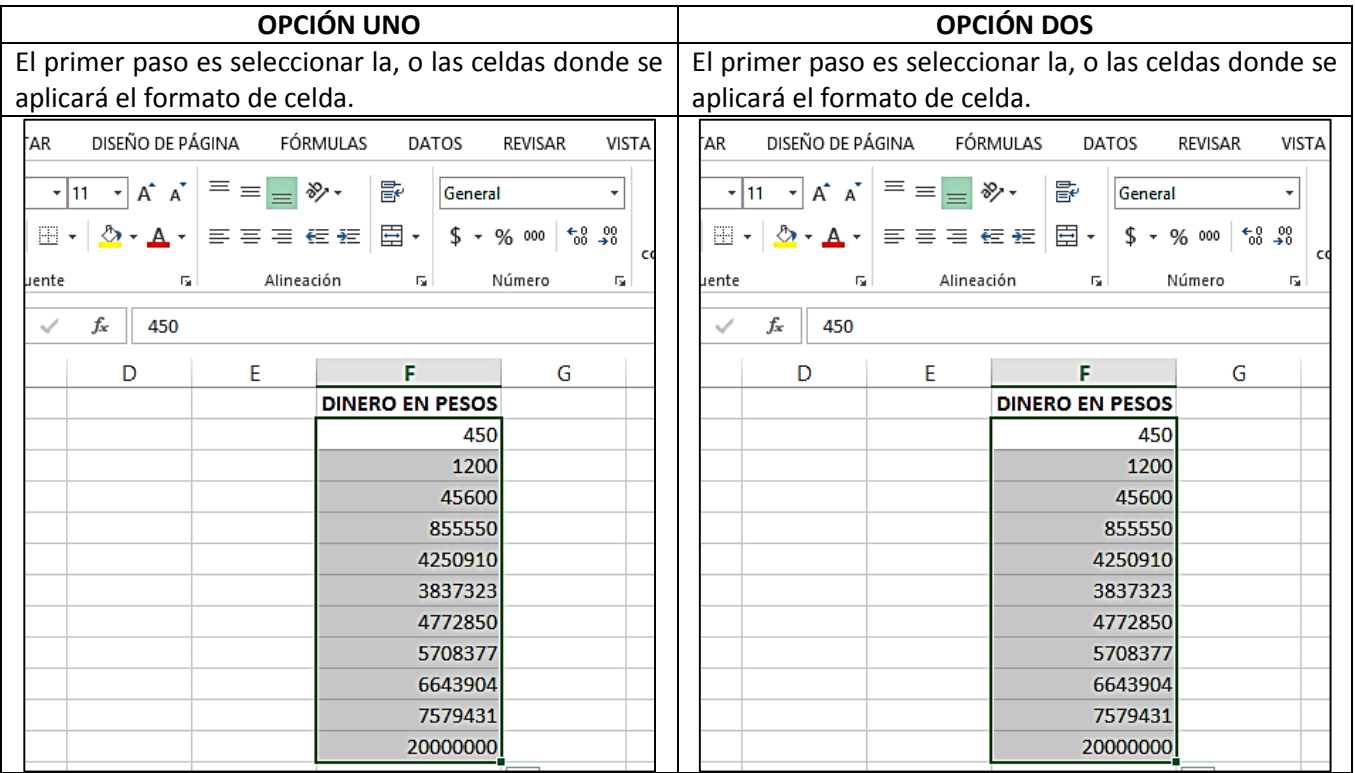

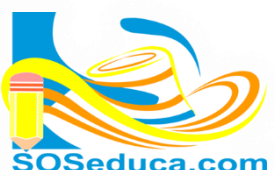

7579431

20000000

MÓDULO DE MICROSOFT EXCEL

Ho ja de Cálcu

Formato de celdas..

Elegir de la lista desplegable..

 $\frac{1}{2}$ 

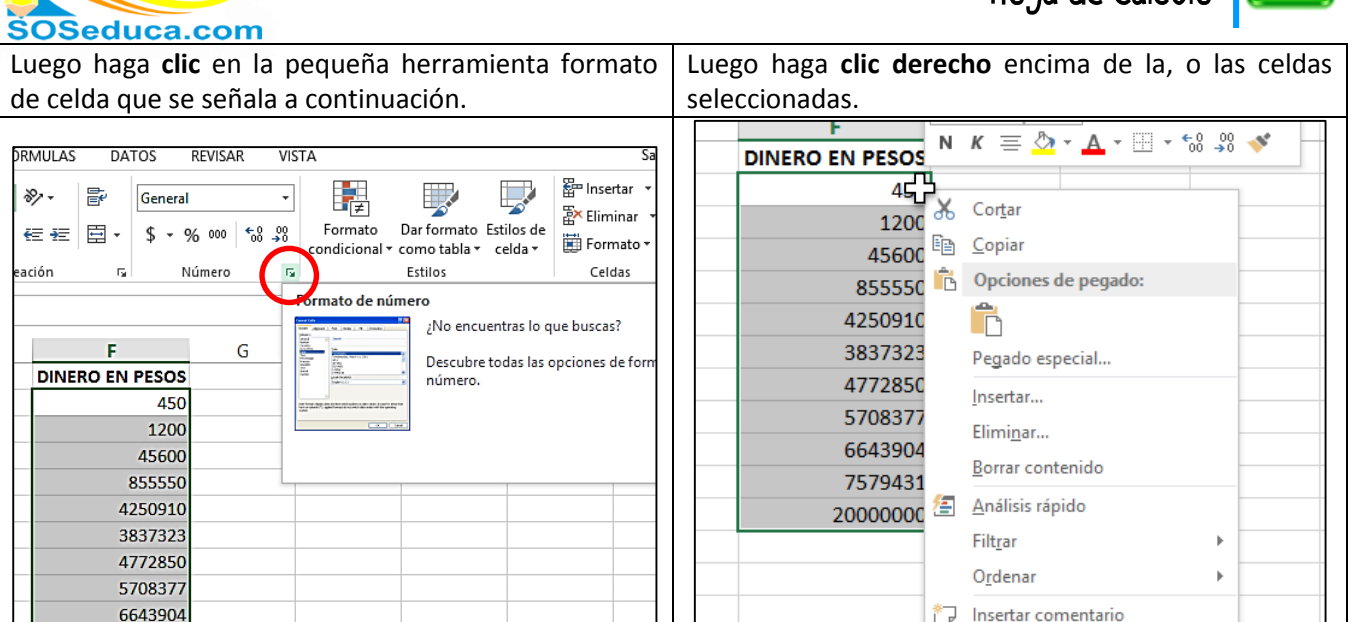

Al aplicar cualquiera de estas dos opciones, de aquí en adelante aparerecerá la siguiente ventana que tiene por nombre **Formato de Celdas**:

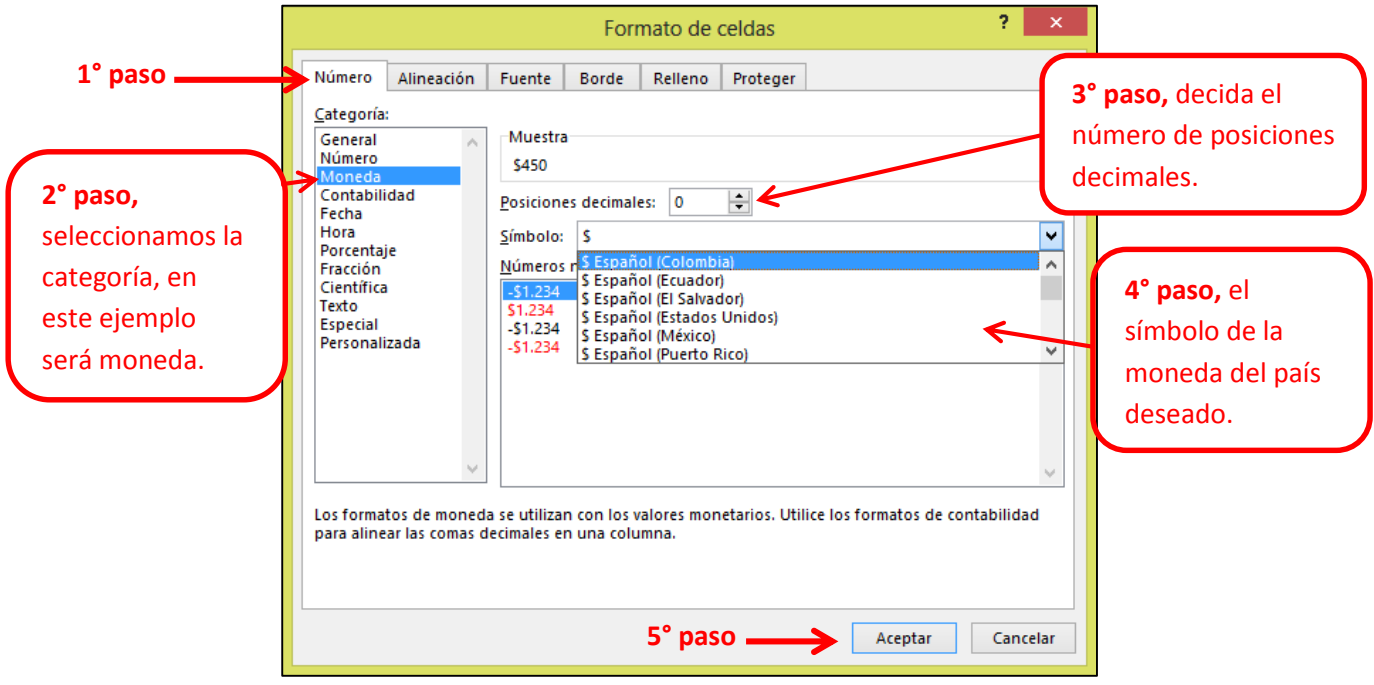

Despúes de seleccionar el formato y hacer clic en aceptar, la o las celdas a las que le aplicamos el formato mostrarán la información como lo escogimos anteriormente. En la imagen que se presenta a continuación puedes comprobar el ejercicio:

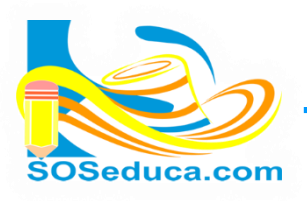

## MÓDULO DE MICROSOFT EXCEL 20

Hoja de Cálculo

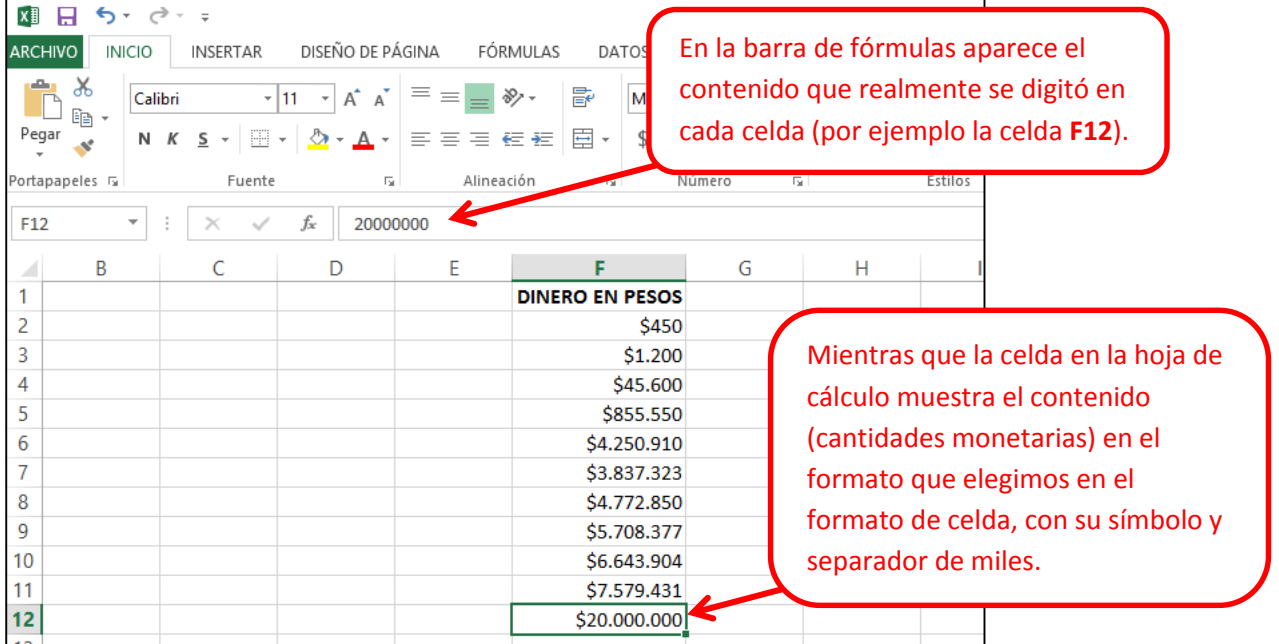

## ¡Sabías que!

- Si vas a digitar valores de dinero o numéricos, no debes escribir el símbolo de la moneda ni los puntos de los millares. De lo contrario seguramente tendrás problemas al hacer cálculos con fórmulas o funciones, para esto debes utilizar el formato de celda.
- $\checkmark$  Prueba y practica con los diferentes formatos de celda que existen, como fecha, hora, porcentaje, etc.